Compiling to WebAssembly FOSDEM 2021 Andy Wingo | wingo@igalia.com wingolog.org | @andywingo

## agenda A hands-on intro

- 
- A tiny Scheme compiler
- Missing pieces
- Pandora's box of unanswerables
- supporting materials:
- https://github.com/wingo/ compiling-to-webassembly

## diving right in

- Sample program: recursive fac (define (fac n) (if (zero? n)
	- (\* n (fac (- n 1)))))

1

### desired wasm

https://webassembly.github.io/

spec/core (module

type, func, table, memory, global, import, export, start, elem, data

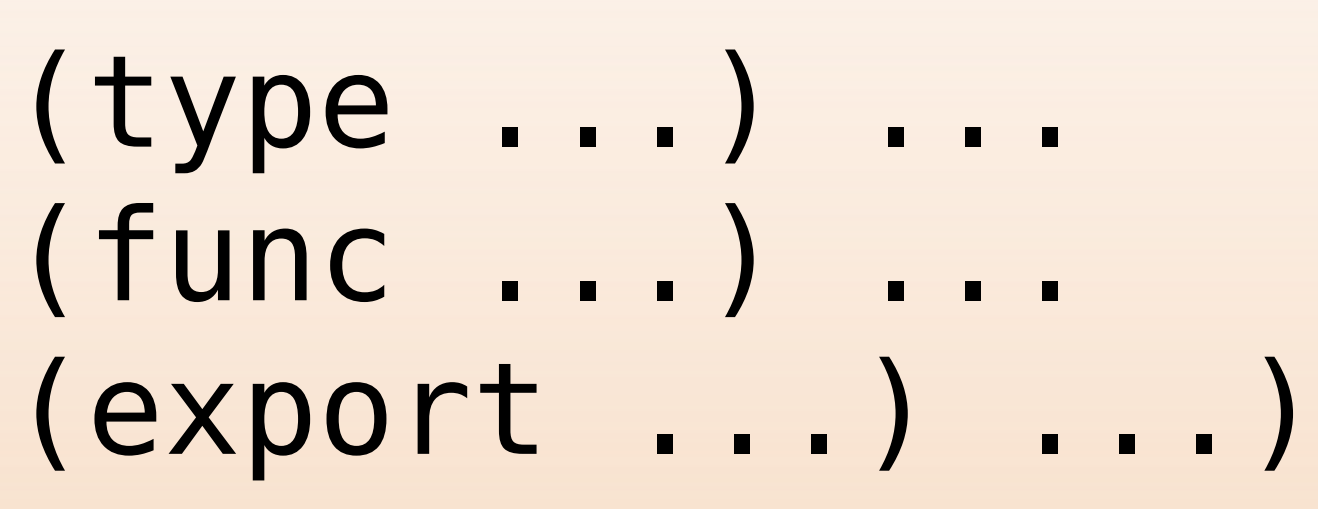

#### testing wasm

Assemble using wat2wasm: https:// github.com/WebAssembly/wabt Test in browser

# simple compiler

# filling in the gaps

Closures: https://github.com/ WebAssembly/function-references; or closure conversion

- Tail calls: https://github.com/ WebAssembly/tail-calls, but lagging implementations; sadness
- Varargs: Shadow arg stack??
- Threads: https://github.com/ WebAssembly/threads; web workers
- Dynamic linking: Sadness

filling in the gaps

- Exceptions / non-local control flow: https://github.com/WebAssembly/ exception-handling
- Coroutines: Possible extension of exception-handling; or CPS
- GC: It's complicated

conversion

#### gc, take one

One approach: i32 as value type, tagging, linear memory GC

- ❧ Bad js interop
- ❧ No access to stack roots
- Web browsers already have excellent GC
- 
- ❧❧ Uncollectable cycles with JS

gc, take two

- https://github.com/WebAssembly/ reference-types Reference types: everything is an externref
- Have to call run-time (JS) to ❧❧ Not so bad??? allocate, access data
- 
- Take three: GC-managed records and arrays in WebAssembly? https:// github.com/WebAssembly/gc Related to decision on closures (typed function references)

# host integration

- Call JS; be called by JS; how do data types cross the boundaries?
- What do you do for strings? Linear memory, or JS strings?
- DOM access expose WebGL to your

language?

# further questions

- Compile your source programs, or ship an interpreter?
- How much JS to use? (Should I just
- Use LLVM? Binaryen? Emscripten?
- Fork or extend host language?

target JS?)

# questions https://wingolog.org/

@andywingo

- wingo@igalia.com
- Happy hacking!